### **Département Infrastructures Marines et Numériques Unité Informatique et Données Marines**

Auteurs: Françoise Gourtay – Le Hingrat

Septembre 2019 SISMER - R.INT.IDM/SISMER/SIS19-053

# **DONNEES ADCP DU N/O ALIS**

## **Année 2008**

ADCP de coque BB150

## **SOMMAIRE**

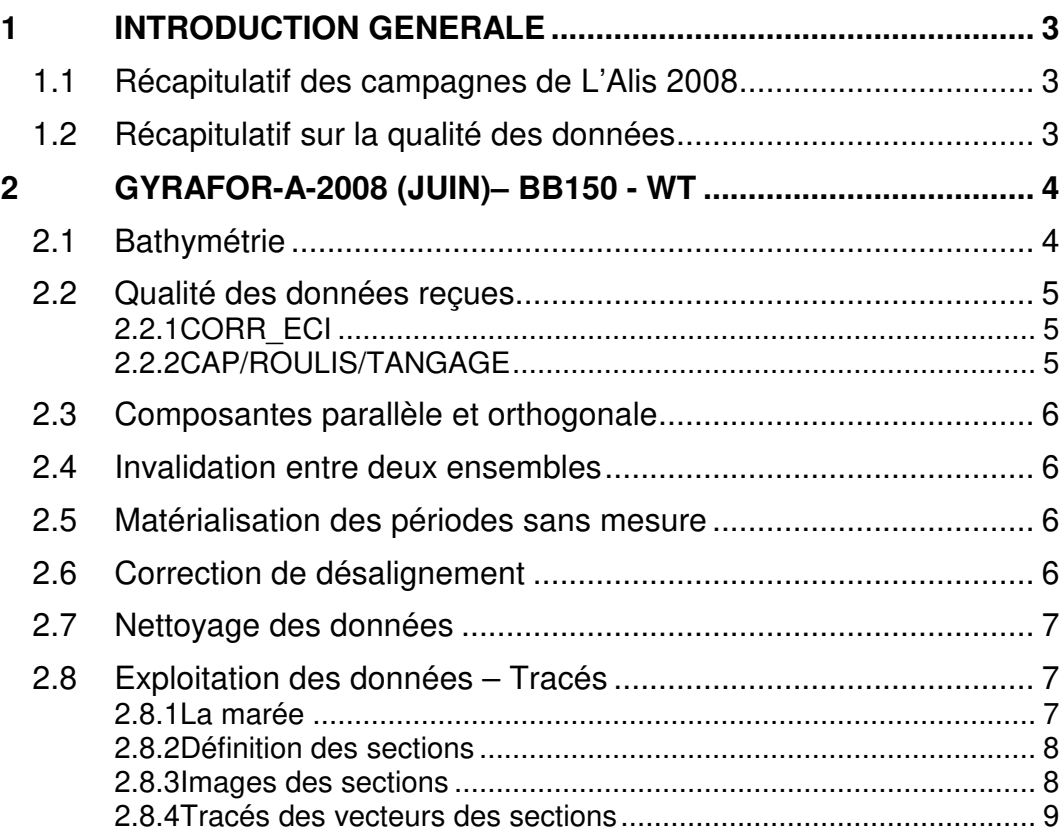

## **1 Introduction générale**

Ce document présente le traitement des données ADCP de coque, du navire Océanographique 'L'Alis' pour les campagnes qui se sont déroulées en 2009.

Les données sont exploitées à l'aide du logiciel CASCADE V7.2 développé sous MATLAB par le LPO (C. Kermabon).

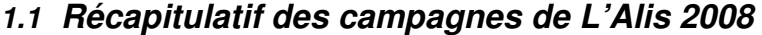

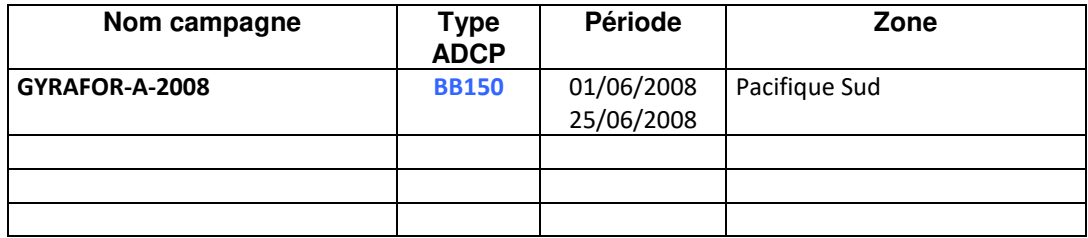

**Tableau 1 – Liste des campagnes présentes dans ce document** 

#### **1.2 Récapitulatif sur la qualité des données**

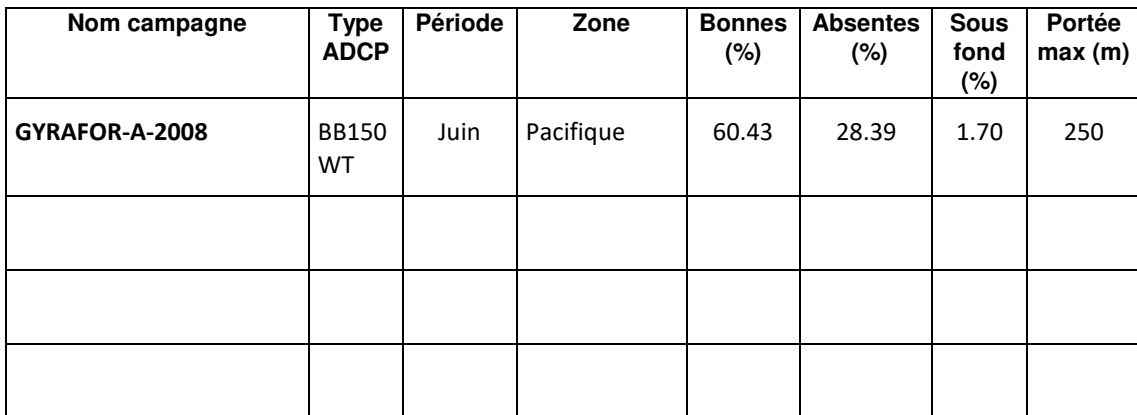

**Tableau 2 : Qualité des données présentes dans ce document** 

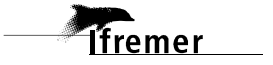

## **2 GYRAFOR-A-2008 (Juin)– BB150 - WT**

Ce transit comprend 41 fichiers STA en WT.

Le trajet du navire est le suivant :

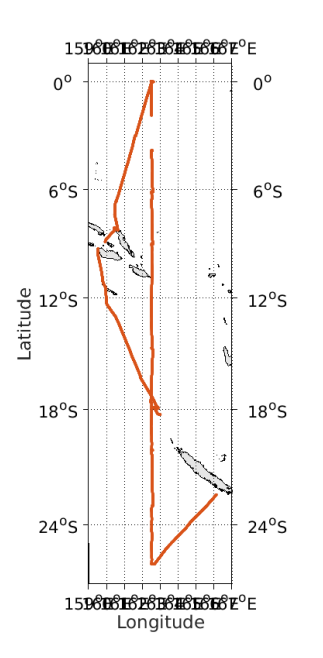

**Figure 1-Route du navire durant la campagne** 

#### **2.1 Bathymétrie**

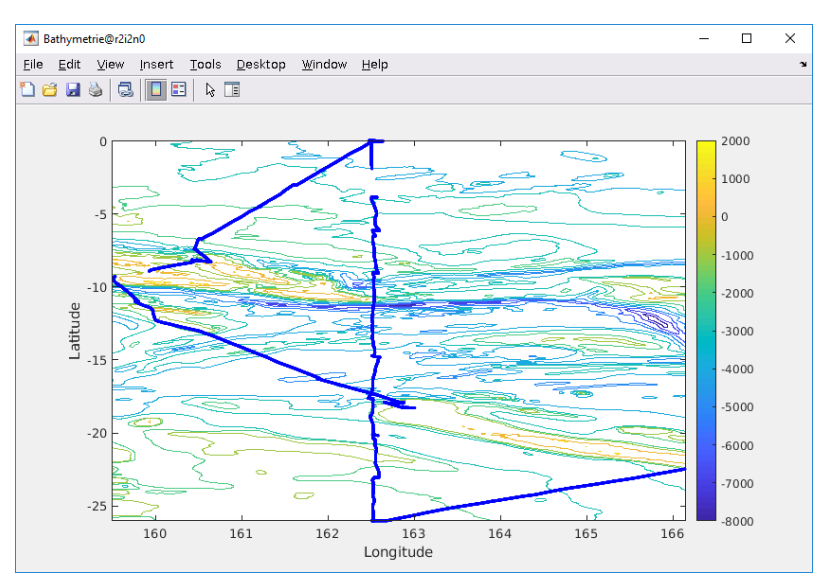

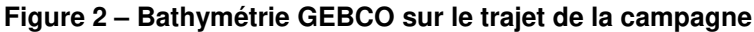

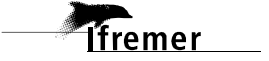

## **2.2 Qualité des données reçues**

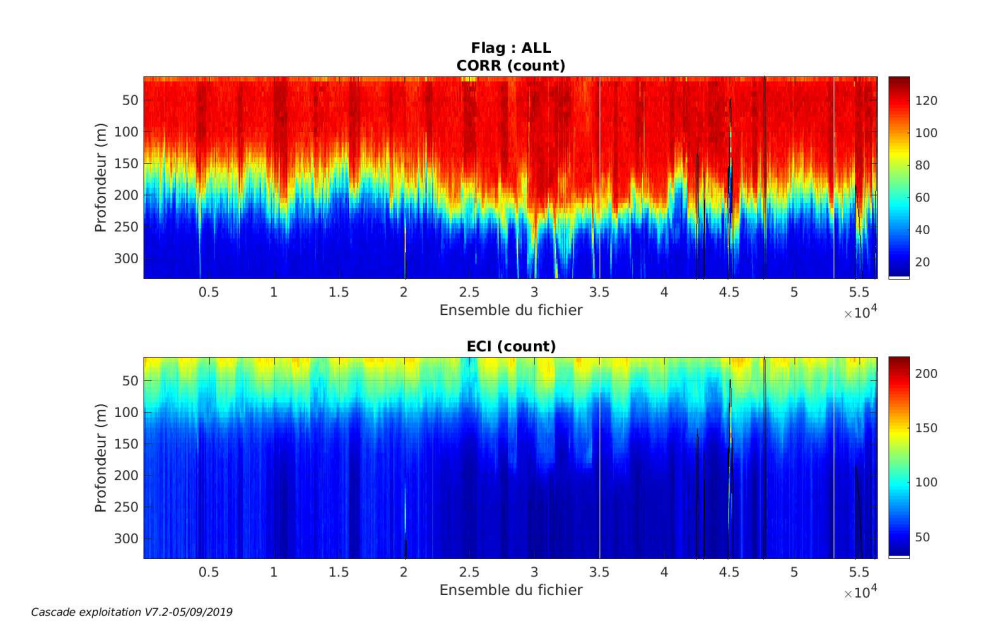

#### **2.2.1 CORR\_ECI**

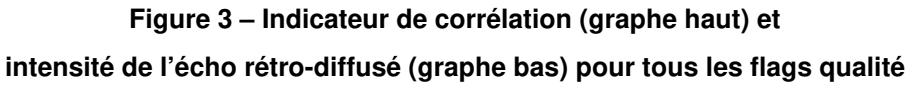

#### **2.2.2 CAP/ROULIS/TANGAGE**

Roll : roulis / Ptch : tangage / Hdg : cap

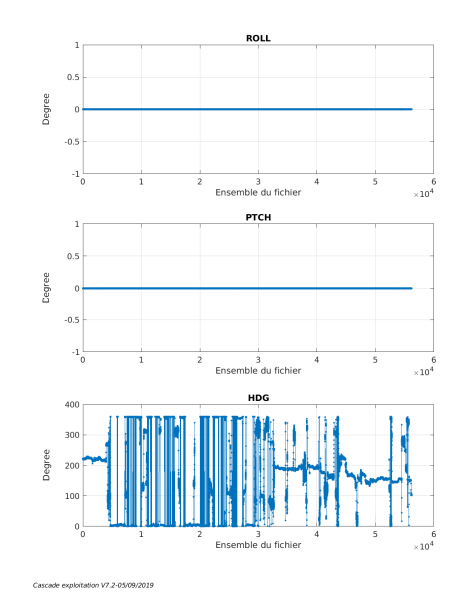

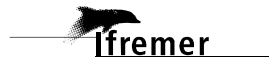

Les informations sur les composantes parallèle et orthogonale à la vitesse du navire sont :

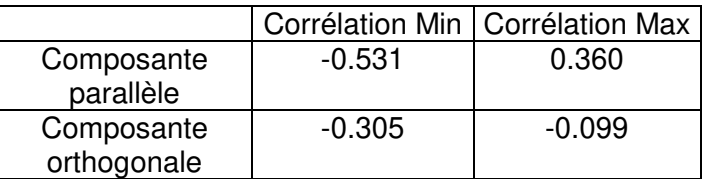

#### **Tableau 3–Composantes parallèle et orthogonale**

#### **2.4 Invalidation entre deux ensembles**

Pas d'objet.

#### **2.5 Matérialisation des périodes sans mesure**

Pour une période de 20 minutes entre 2 ensembles.

#### **2.6 Correction de désalignement**

Le calcul Amplitude / désalignement / assiette nous informe que des changements sont possibles pour faire un désalignement en changeant la valeur du tangage, l'angle et l'amplitude.

Valeurs rentrées au moment du désalignement :

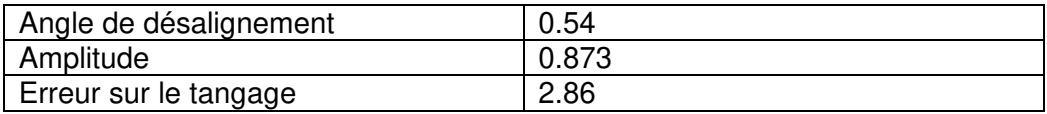

La vitesse Verticale moyenne issue du désalignement pour les bonnes données (Bins [13 17]) est de -0.008 cm/s.

Suite à ce désalignement les actions suivantes sont faites sur le nouveau fichier :

- Nettoyage des données
- Matérialisation des périodes sans mesure
- Tracés des graphes 2D.

Les graphes et les valeurs des tableaux suivants sont donc issus du fichier après désalignement.

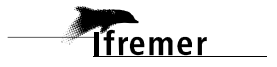

Critères des flags et résultats chiffrés obtenus :

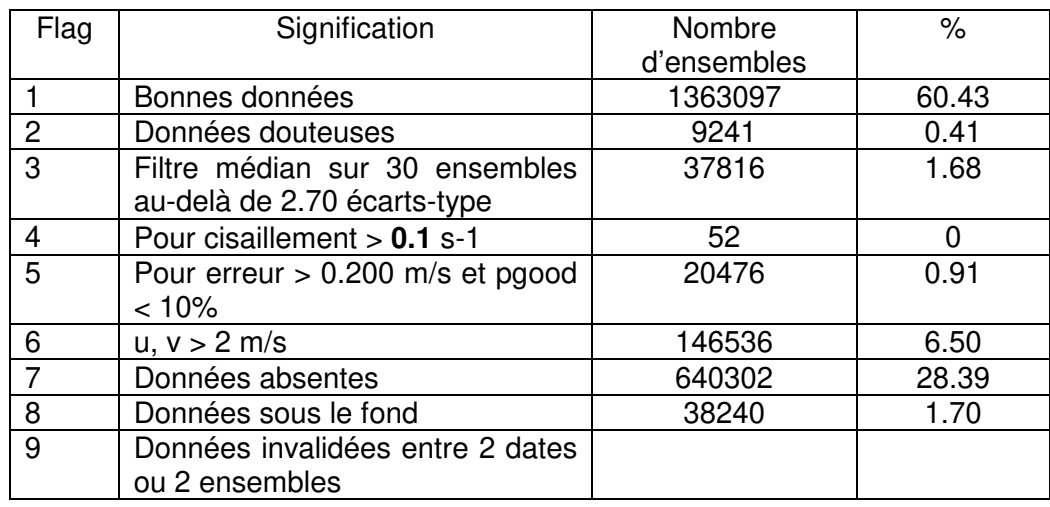

Ce qui correspond au graphique suivant :

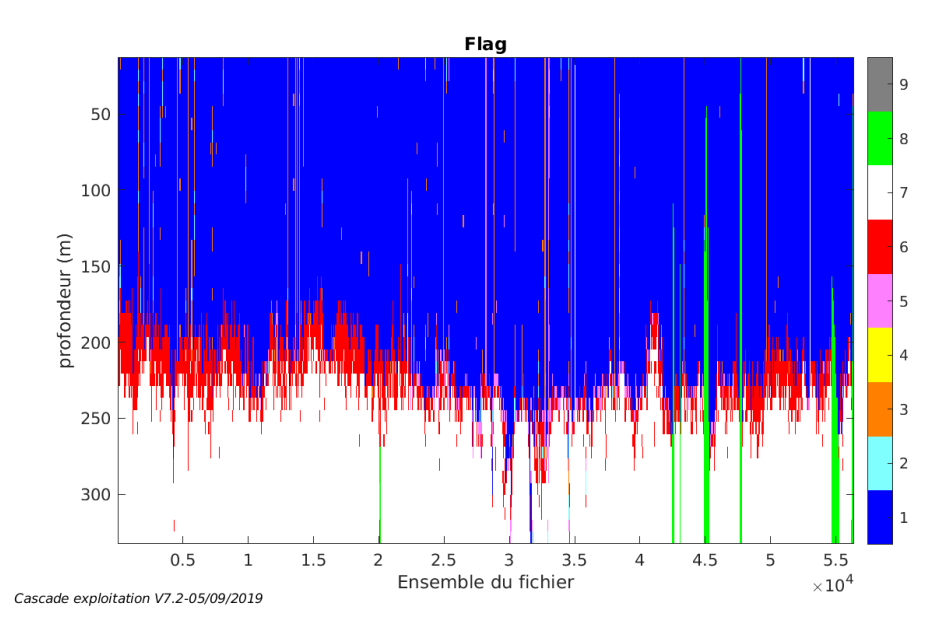

#### **2.8 Exploitation des données – Tracés**

#### **2.8.1 La marée**

Les composantes de la marée ont été prises en compte lors du calcul des vitesses du courant (model\_tpxo9.0).

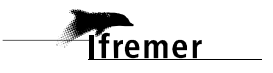

#### **2.8.2 Définition des sections**

Au cours de cette campagne, 1 section a été définie :

| $N^{\circ}$ | Date début        | Date fin          | Localisation  |
|-------------|-------------------|-------------------|---------------|
|             | 01/06/2008 084137 | 22/06/2008 040217 | Pacifique Sud |

**Tableau 4– Date et localisation des sections de la campagne**

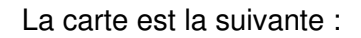

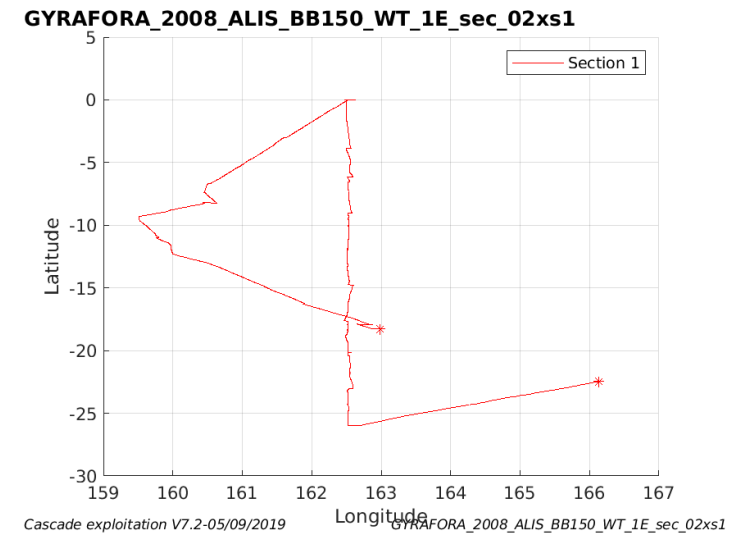

**Figure 4– Carte de la section définie sur le trajet de la campagne** 

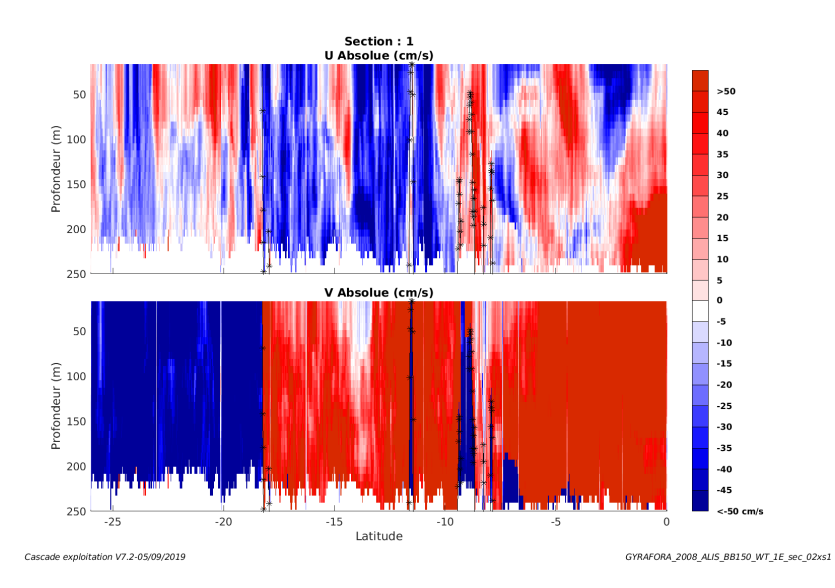

#### **2.8.3 Images des sections**

**Figure 5 – Composantes du courant – Section 1 de la campagne de 0 à 250 m** 

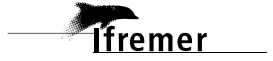

#### **2.8.4 Tracés des vecteurs des sections**

Les tracés de vecteurs sont réalisés avec une distance entre chaque point égale à 2 kms. Les tranches 0-100m, 100\_200m sont tracées dans ce document. Le facteur d'échelle est de 0.08 et 1 point sur 3 est tracé.

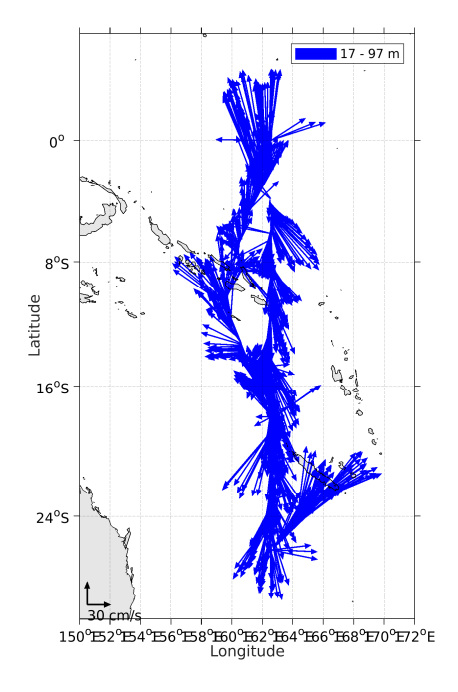

**Figure 6- Vecteurs du courant de 0 à 100m** 

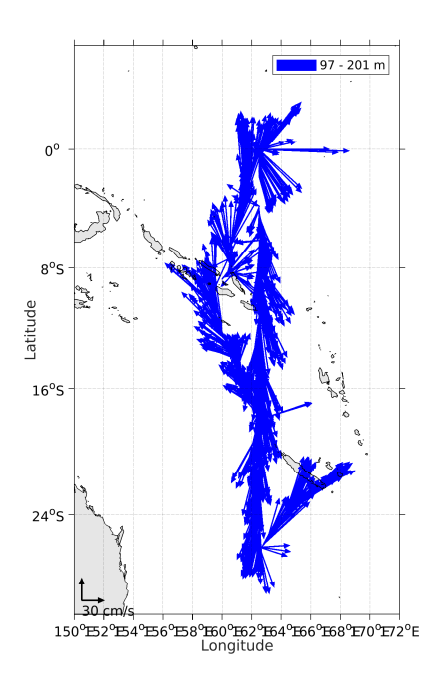

**Figure 7- Vecteurs du courant de 100 à 200m** 

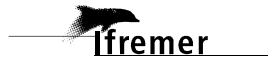

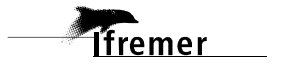